## **แบบฝึกหัดชุดที่** 5 อนุพันธ์ของฟังก์ชันผกผันและ อนุพันธ์ของฟังก์ชันในรูปสมการอิงตัวแปรเสริม 1. จงหา $\frac{dx}{1}$ *dy* ้ เมื่อกำหนดฟังก์ชันต่อไปนี้

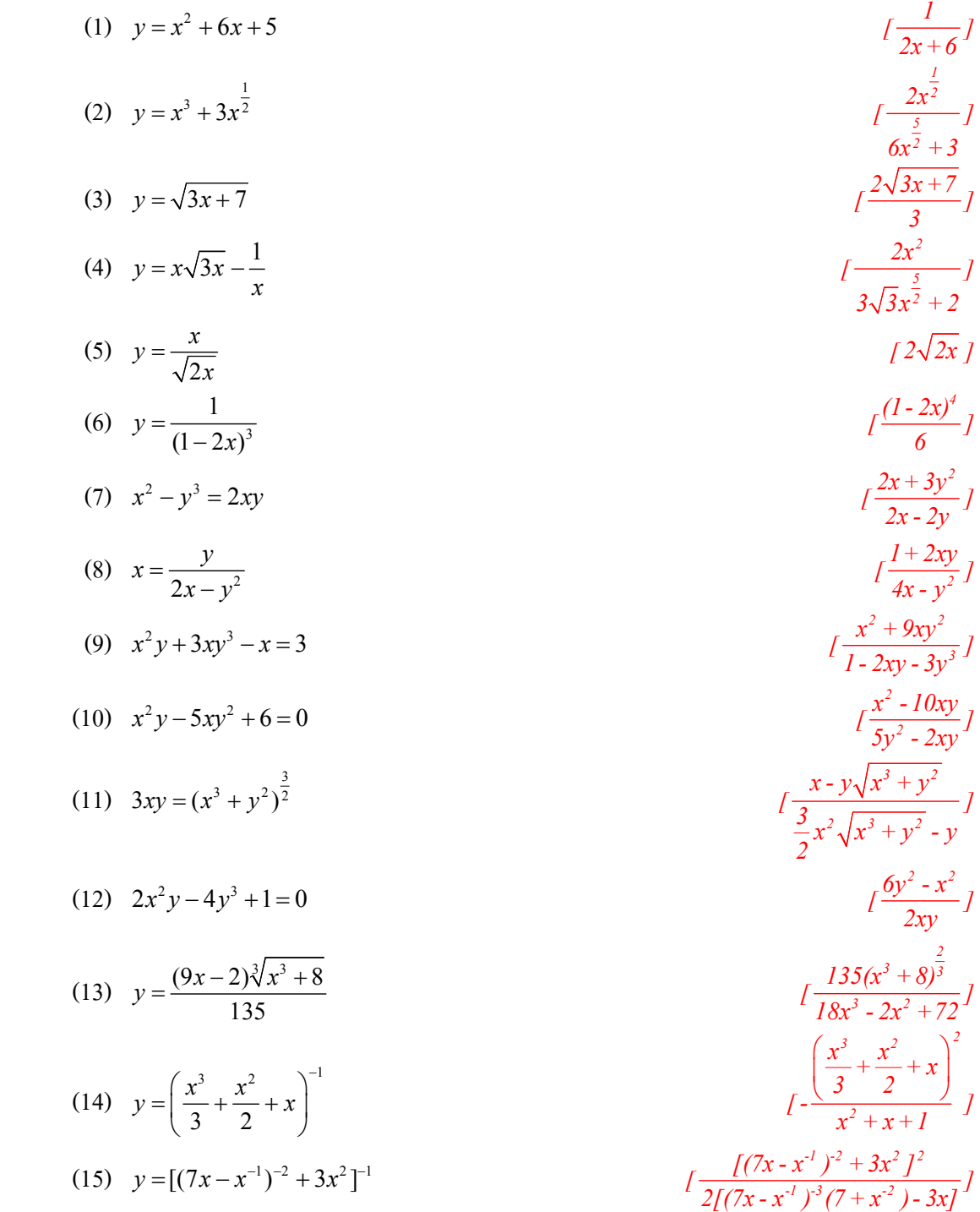

## 2. จงหาอนุพันธ์ของฟังก์ชันผกผัน

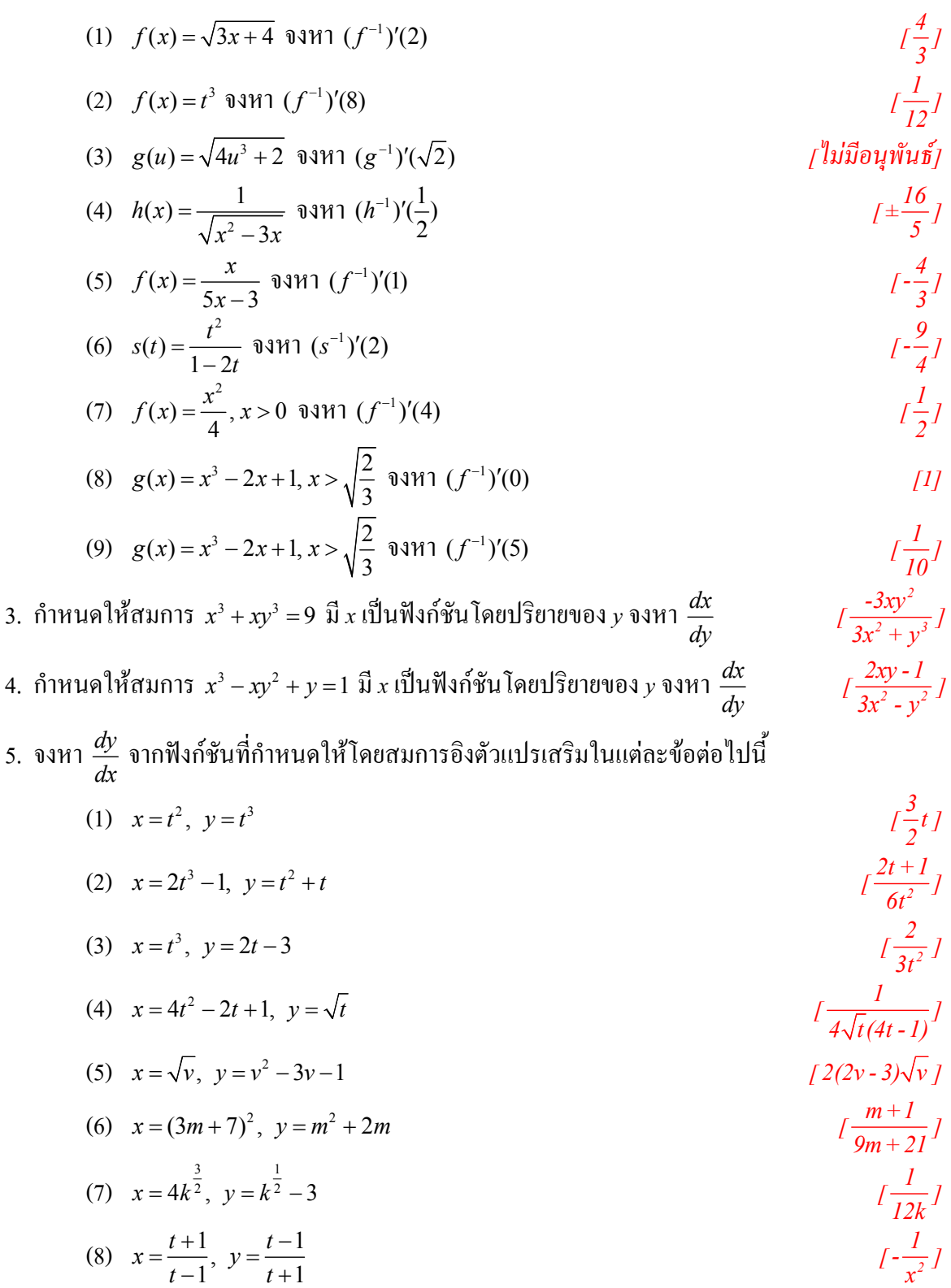

- (9)  $x = \sec t$ ,  $y = \tan t$  [cosect]
- (10)  $x = t \sin t$ ,  $y = 1 \cos t$
- (11)  $x = t \sin t$ ,  $y = t \cos t$  $\cos t - t \sin$  $\sin t + t \cos$  $t - t \sin t$  $\frac{t - t \sin t}{t + t \cos t}$

sin cos *t*  $\frac{\sin t}{l - \cos t}$ 

=

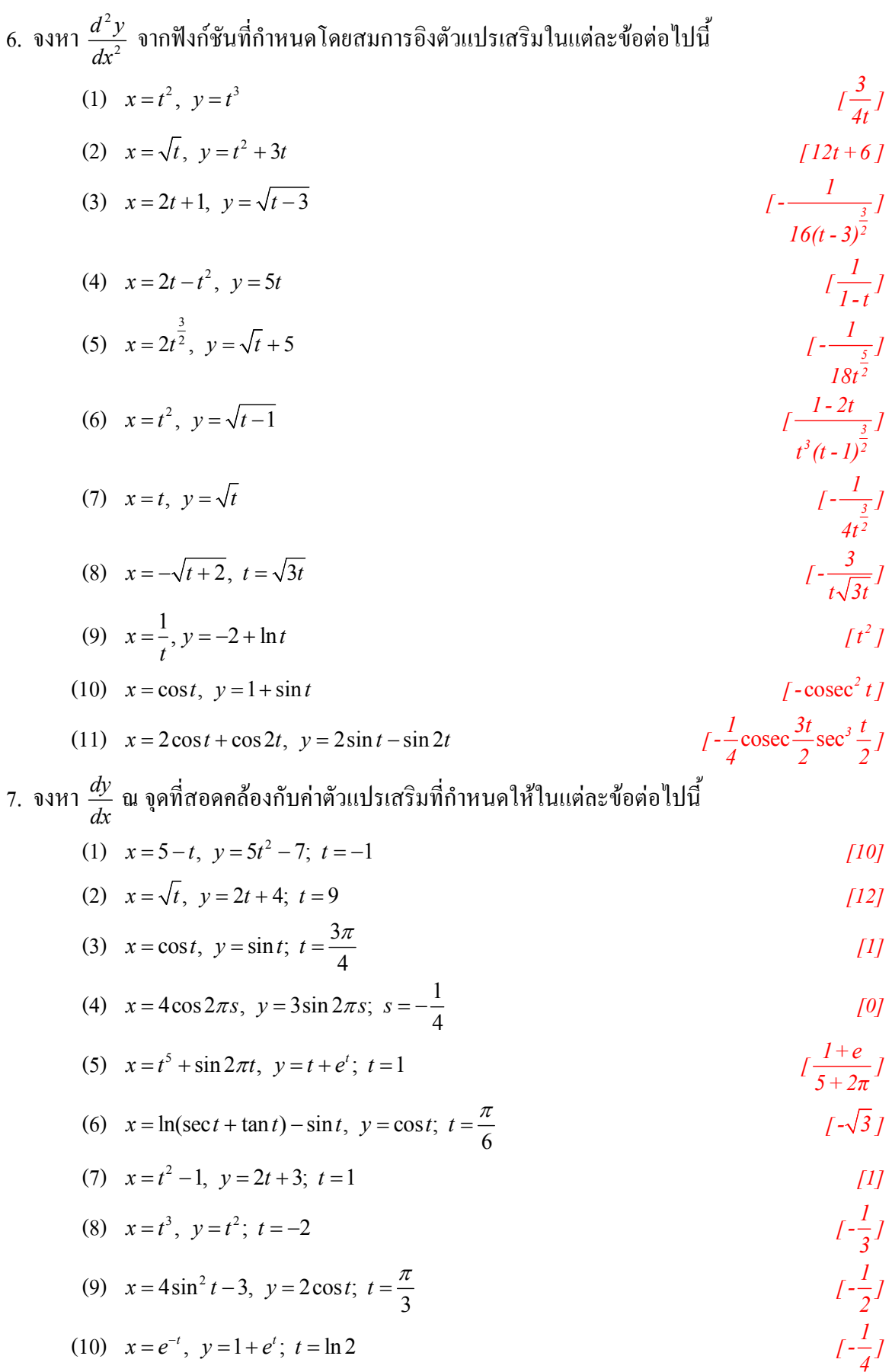

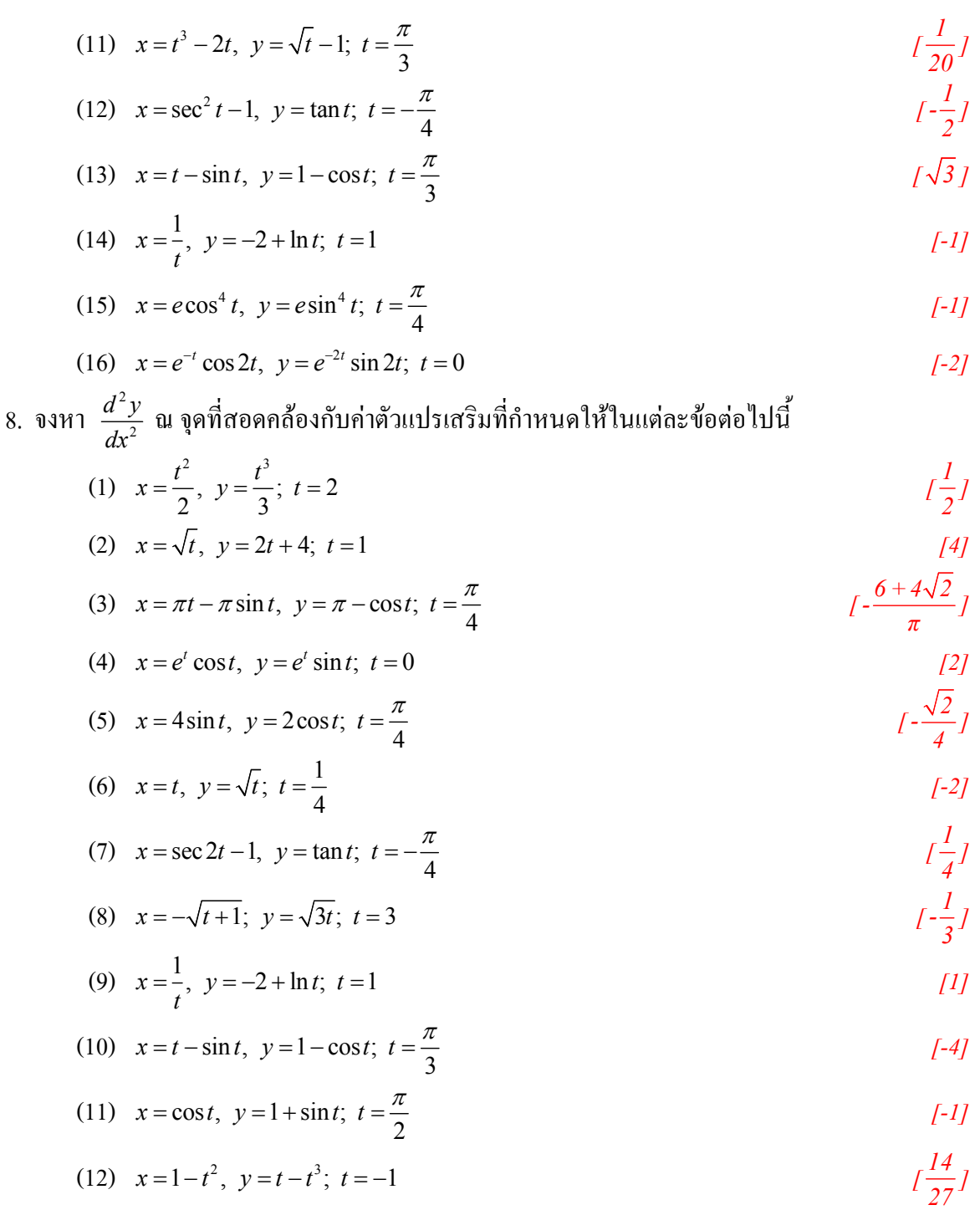